# **Obsah**

#### **Ještě než začneme... 7**

#### **Kapitola 1: Proč vůbec používat správce souborů? 9**

MS-DOS vs. libovolný souborový manažer 9 Kolik správců znáš...

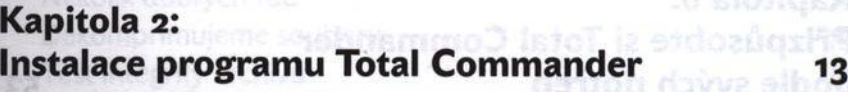

Vlastní instalace 14 Odinstalování programu 16

#### **Kapitola 3: První krůčky...** 17

Jak spustit a ukončit Total Commander 17 Disk, soubor, adresář - co to proboha je? 18 Uživatelské rozhraní aneb co vidíte na obrazovce 19 Základy ovládání klávesnicí 22 ... a totéž s myší 25 Nápověda 2002 a 27 květer 1993 a 27 květer 27 květer 27 květer 27 květer 27 květer 27 květer 27 květer 27 květer 27

#### **Kapitola 4: Nejpoužívanější funkce 29**

Označování adresářů a souborů 29 Vytvoření adresáře (složky) 32 Kopírování album server a server a server a server a server a server a server a server a server a server a ser Přejmenování / přesunutí 36 Vymazání kální sklátech a vymazání vymazání sklátech a vymazání vymazání sklátech a vymazání vymazání vymazání Obnovení smazaných souborů 38

minstin

#### **Kapitola 5: Složitější techniky pro mírně pokročilé 41**

Třídění a různé režimy zobrazení souborů 41 Zobrazení obsahu souboru 1988 (1988) (1988) (1988) (1988) (1988) (1988) (1988) (1988) (1988) (1988) (1988) (19 Úprava (editace) textového souboru 45 Nastavení atributů 46 Asociace a vlastnosti souborů 47 Oblíbené adresáře a záložky 48 Příkazový řádek 50 Užitečné drobnosti **Exercise drobnosti** 51

## **Kapitola 6: Přizpůsobte si Total Commander** podle svých potřeb 53

Individuální nastavení Total Commander 53 Vzhled 53 Zobrazení **54** Písma de la recebe de la cada establecidad de la cada de 55 Barvy 55 Pozice  $56$ Jazyk 56 Funkce  $\frac{1}{27}$ Kopírování / mazání 58 Různé stave startin startin startin startin startin startin startin startin startin startin startin startin st Tlačítková lišta 60 Start menu 63

## **Kapitola 7: Vyhledávání a hromadné přejmenování 65**

Návrat ztracených souborů 65 Základy vyhledávání: kdo hledá, najde 65 Několik užitečných tipů 68 Vyhledávání pro pokročilé 69 postavané 69

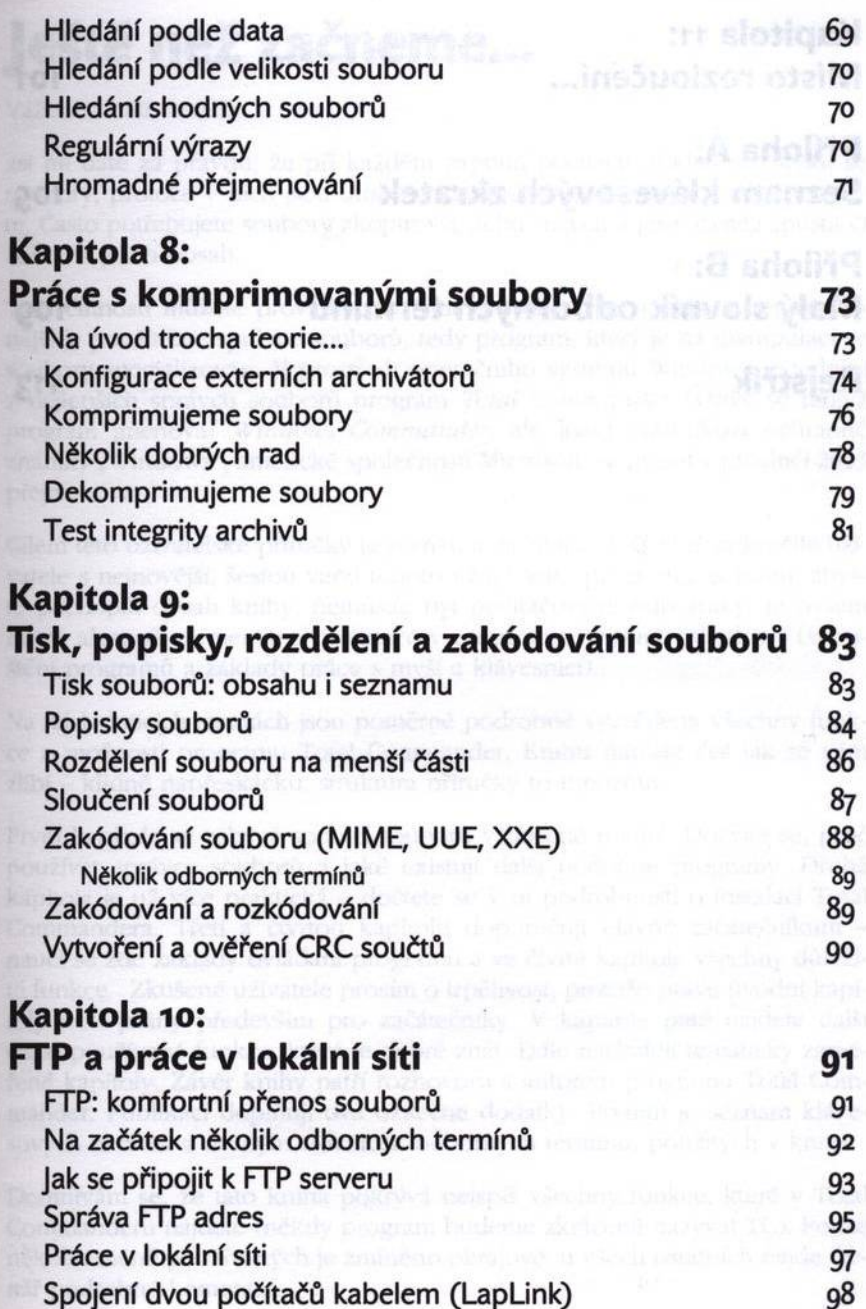

# **Kapitola 11: Místo rozloučení...**<br>A Místo rozloučení...<br>A Místo rozloučení...

# **Příloha A: Seznam klávesových zkratek 106 minister 105**

**Příloha B: Malý slovník odborných termínů** 109 **Rejstřík** 1133 – Anostavirbas dokumeno socrugilno 113